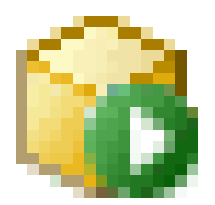

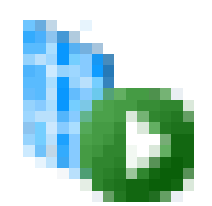

## Deep-Dive to Analysis Services Security

By Gerhard Brueckl

gerhard@gbrueckl.at

http://blog.gbrueckl.at

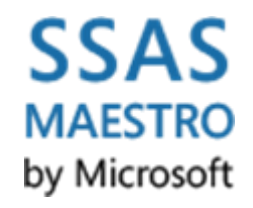

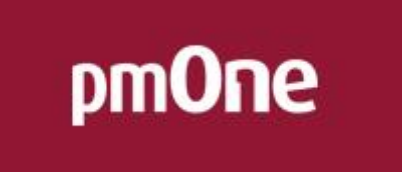

[http://www.pmone.com](http://www.pmone.com/)

### Agenda

- General
- Multiple Roles / Permissions
- Evaluation
- Caching
- Dynamic Security / Assemblies

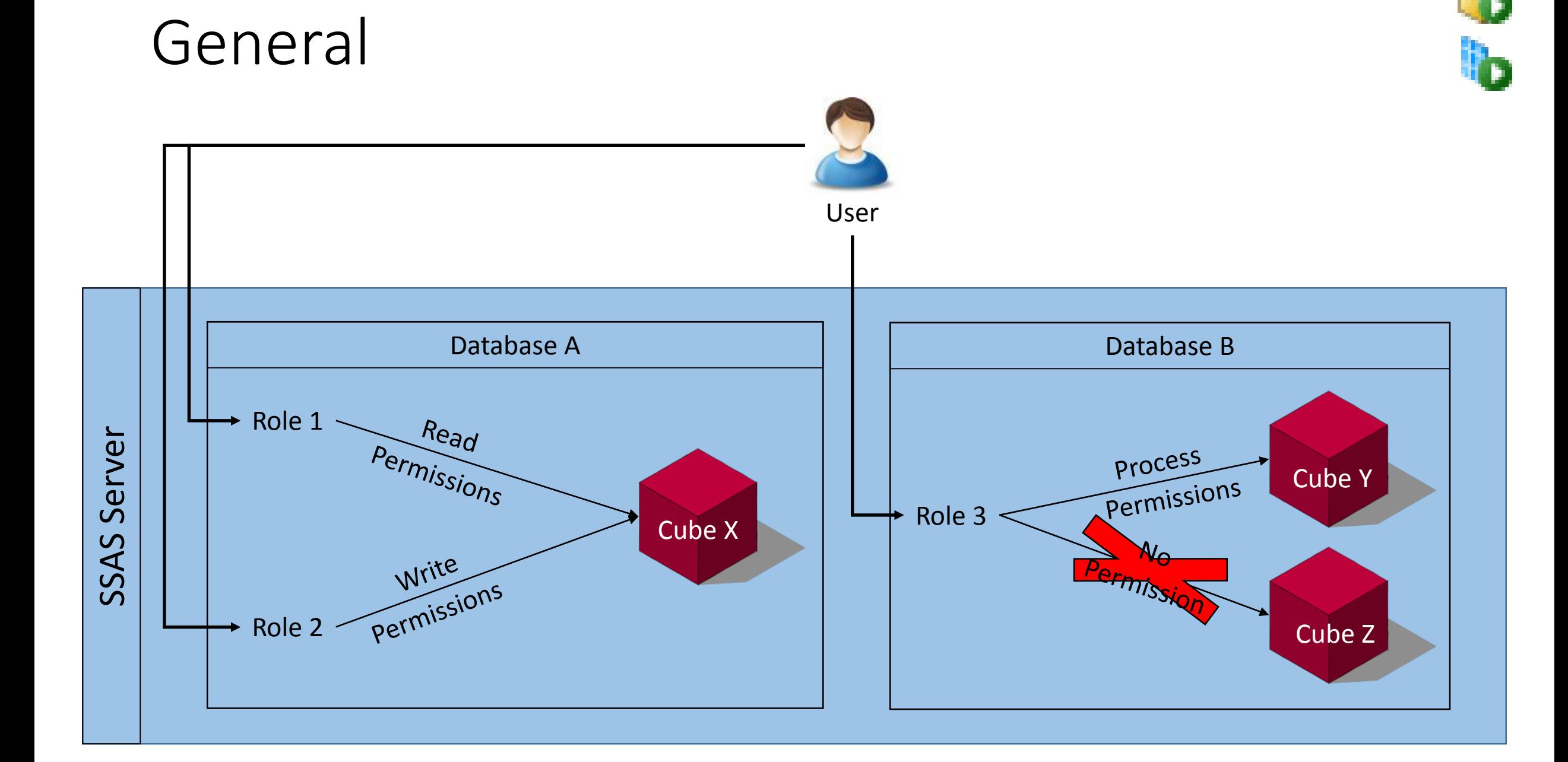

### **Users and Groups**

- Are assigned to Roles
- Active Directory

### For Non-Active Directory Environments:

- Using Local Users
- msmdpump.dll via IIS and HTTP

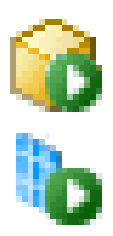

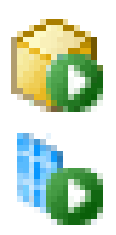

## Demo Access from other Domain

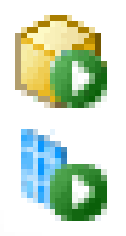

### **Roles**

- Belong to Database
- Contains Users/Groups
- Defines Permissions

### Special Role

• Server Administrator

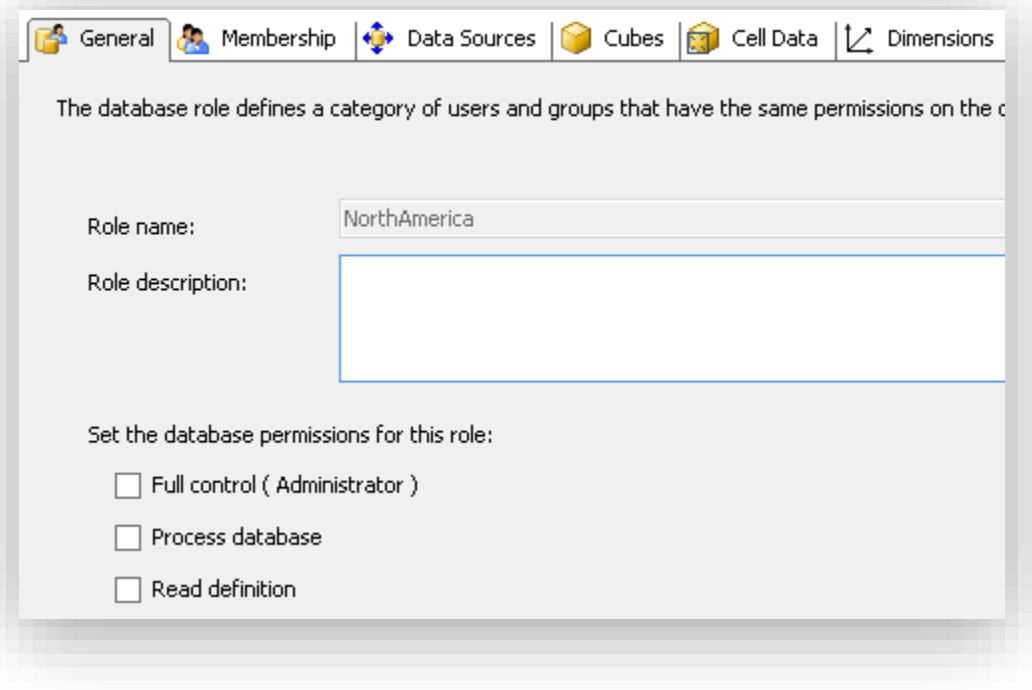

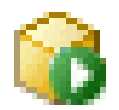

### **Permissions – Multidimensional**

- Database
- Data Sources
- Cubes
- (Cells)
- Dimensions (MDX)
- (Mining Models)

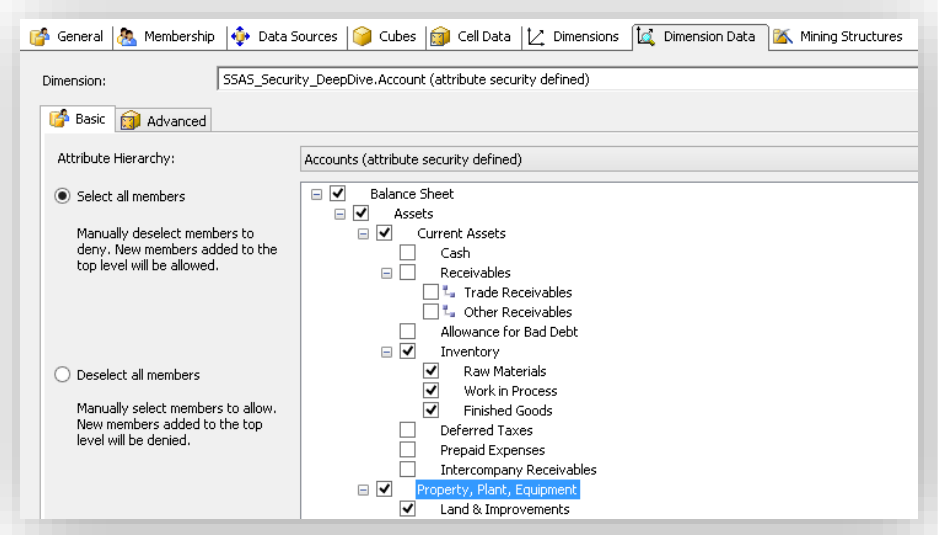

### **Permissions – Tabular**

- Database
- Rows (DAX)

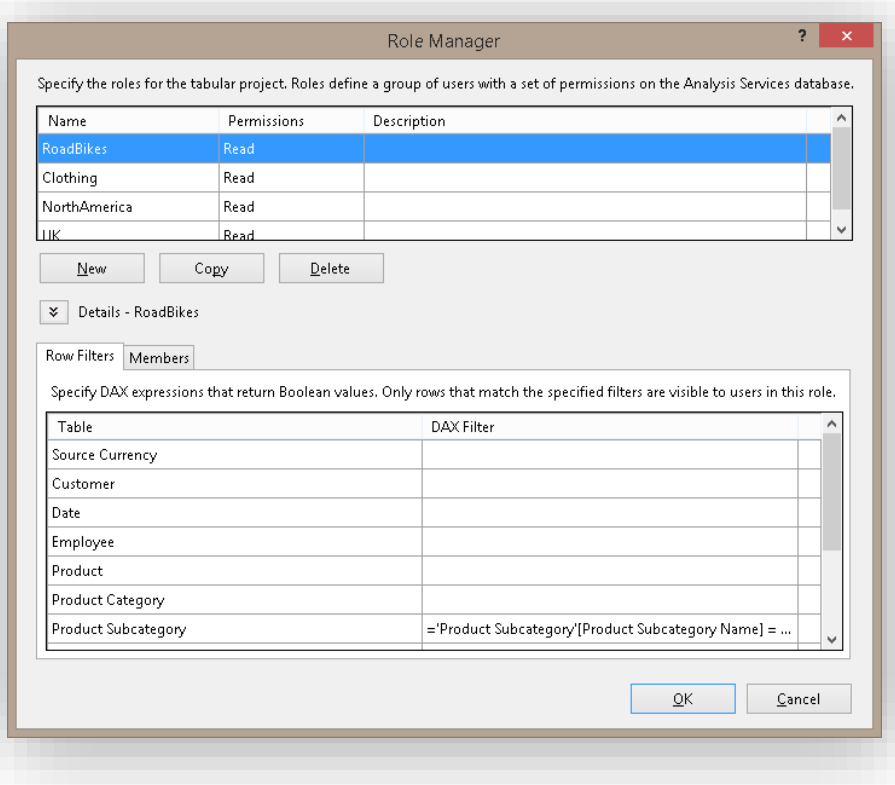

### **Database Permissions**

- Is created in the background
- No GUI
- AMO / XMLA
- Power Shell

Deny access without removing Role or User

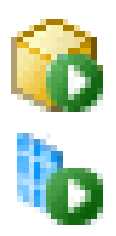

## Demo Database Permissions

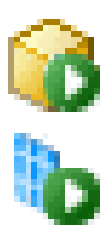

### **Multiple Roles and Permissions**

### Multiple Permissions

Multiple Roles are complementary

You cannot "lose" permissions

Roles can be selected using Roles-parameter in the connection string "…;**Roles=Role1, Role2**;… "

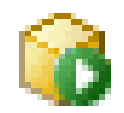

## Same Role – Same Dimension

Secured on …

• same Attribute

→ Union / SQL OR **WHERE [Country] = 'United Kingdom' OR [Country] = 'Germany'**

• different Attribute

 $\rightarrow$  Intersect / SQL AND **WHERE [Country] = 'United Kingdom' AND [Region] = 'North America'**

Use MDX Union() and Exists()

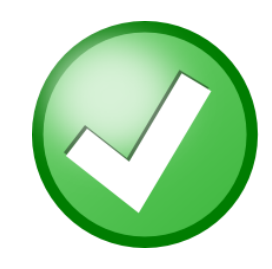

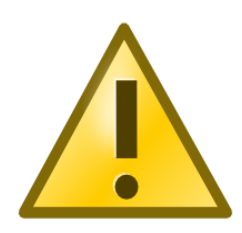

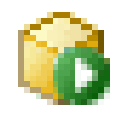

## Same Role – Different Dimensions

- 1. Security for "Same Dimension" applies
- 2. Facts get filtered on all secured dimension

```
\rightarrow SQL AND
SELECT ... 
FROM [Facts]
WHERE [Country] = 'United Kingdom'
AND [ProductCategory] = 'Clothing'
```
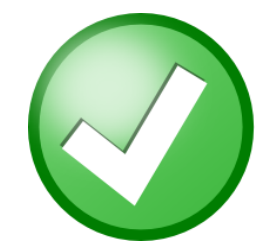

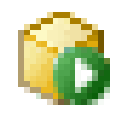

## Multiple Roles – Same Dimension

Secured on …

• same Attribute

→ Union / SQL OR **WHERE [Country] = 'United Kingdom' OR [Country] = 'Germany'**

• different Attribute

→ Union / SQL OR **WHERE [Country] = 'United Kingdom' OR [Region] = 'North America'**

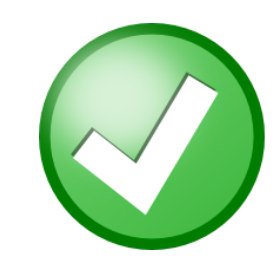

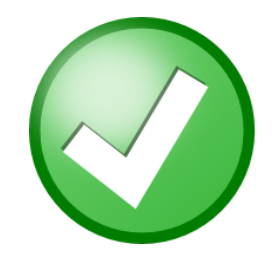

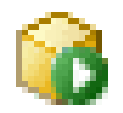

### Multiple Roles – different Dimension

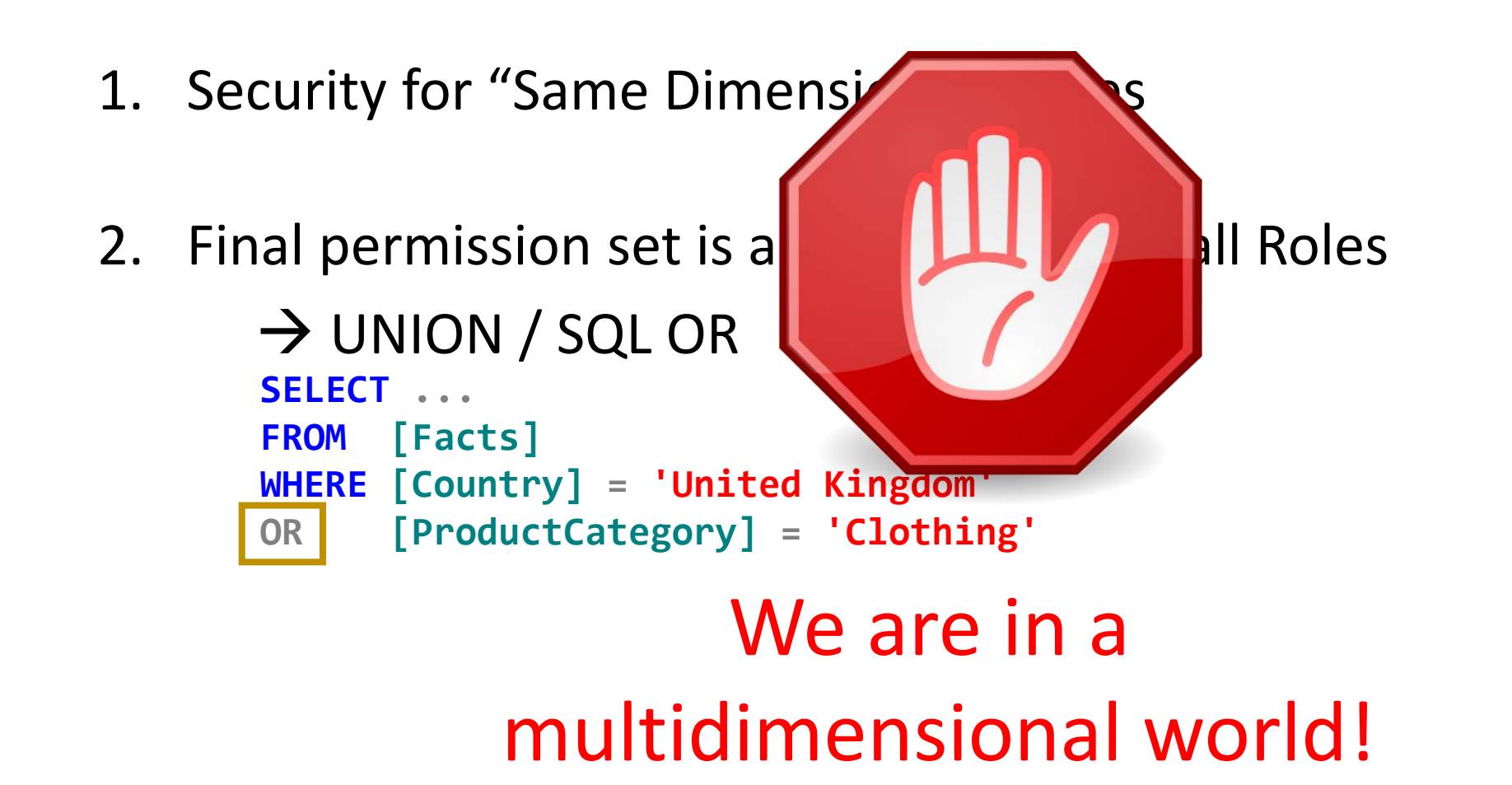

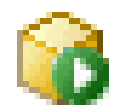

## Demo Multiple Roles

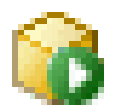

### Multiple Roles – different Dimension

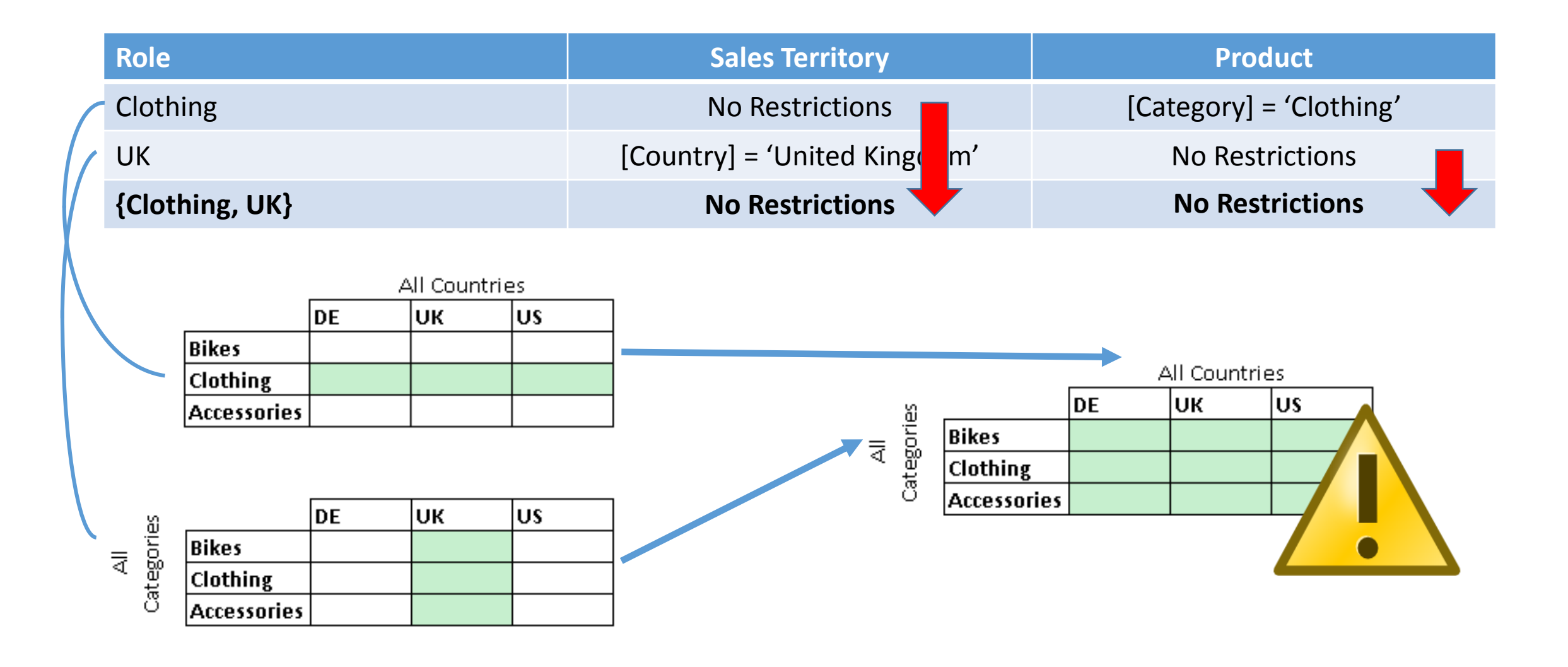

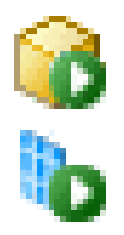

### Multiple Roles – Tabular vs. Multidimensional

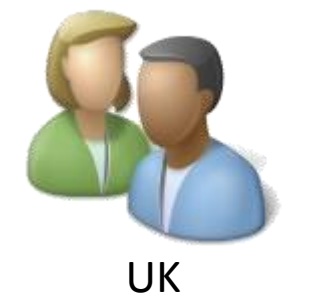

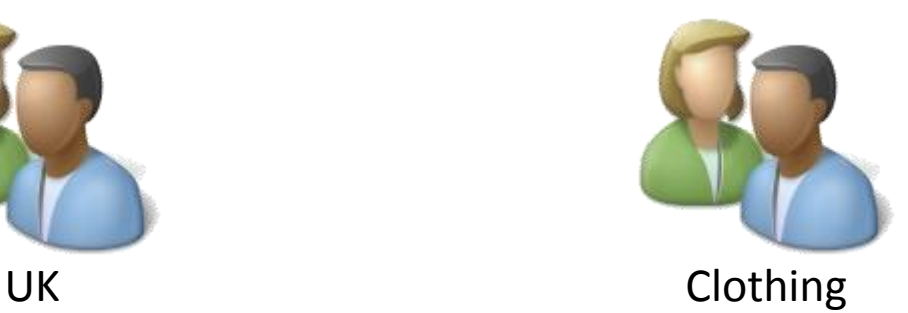

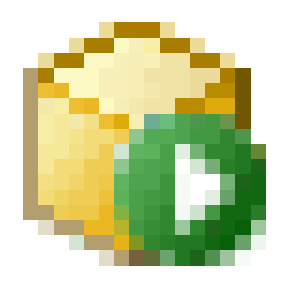

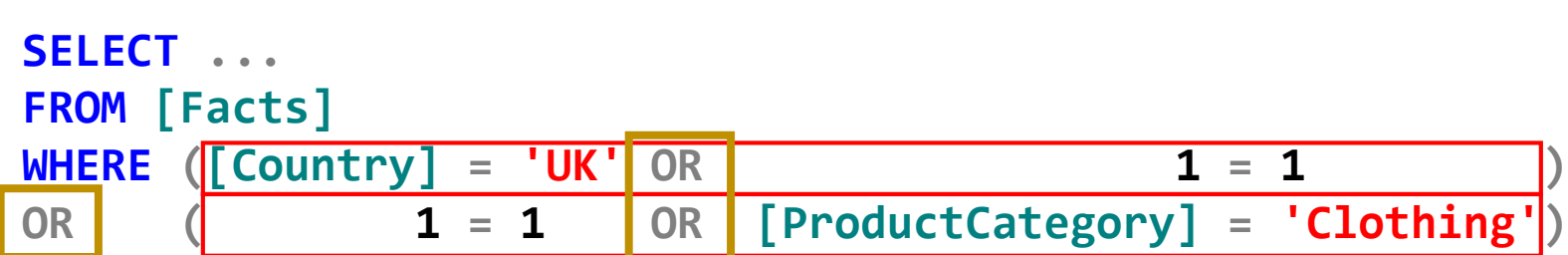

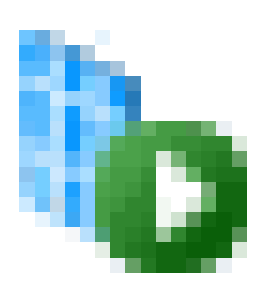

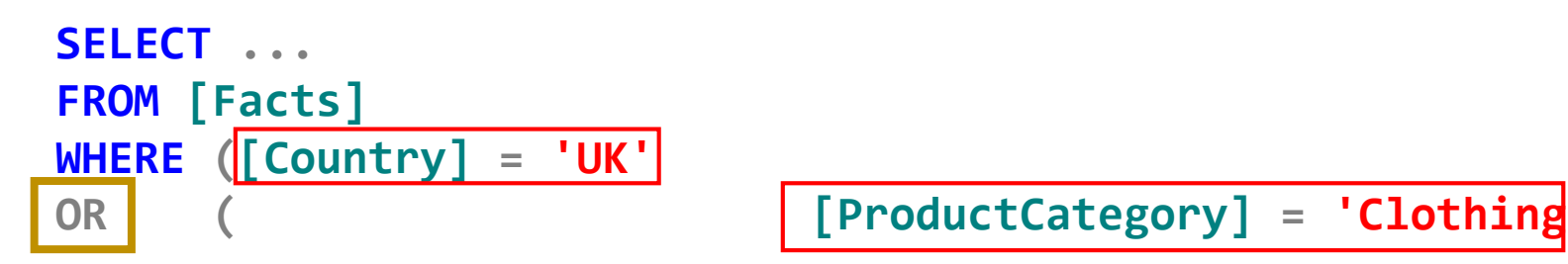

## Combining Roles and Permissions in Tabular

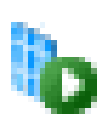

- Same Role, Same Table
- Same Role, Different Tables
- Multiple Roles, Same Table
- Multiple Roles, Different Tables

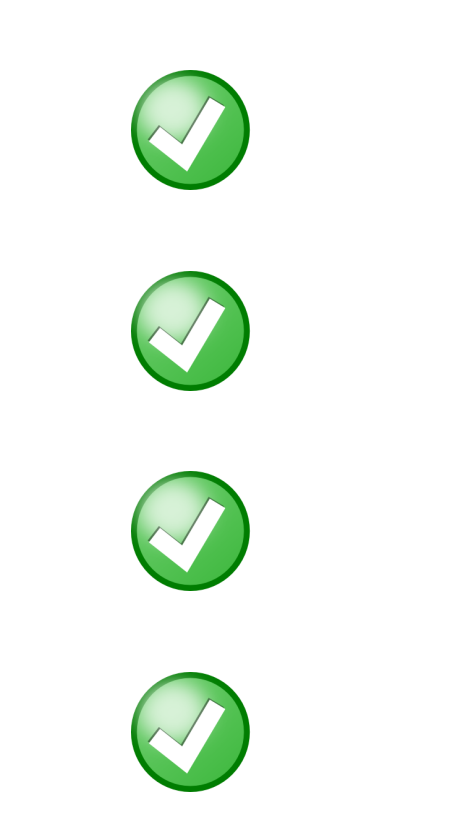

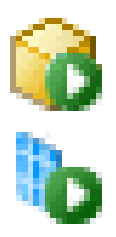

### **Multidimensional**

- At first connect
- Per Dimension
- Propagated to Facts by setting VisualTotals

### **Tabular**

- At query runtime
- Propagated to all related Tables
	- Not relating Tables!

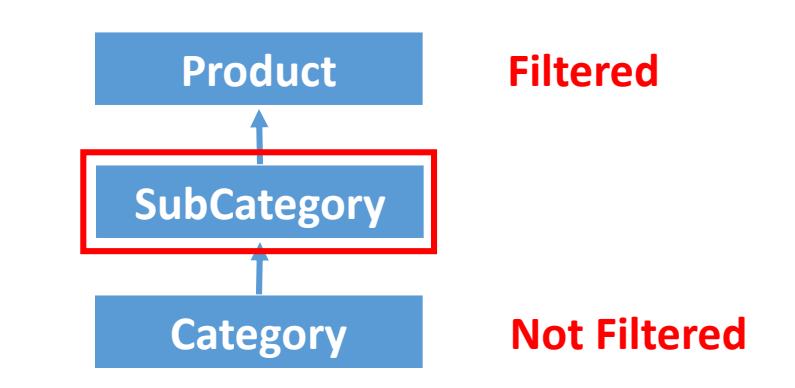

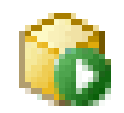

### **Multidimensional:**

### Evaluated per Dimension

• Security gets translated to all Attributes  $\rightarrow$  AutoExists

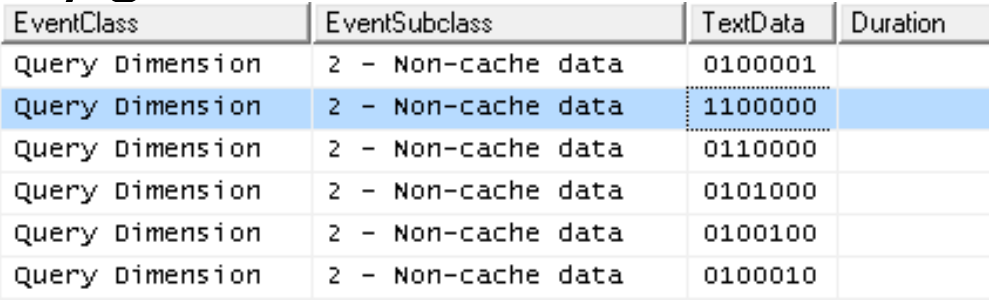

- This can take some time!
- Especially for Big Dimensions!

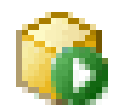

## Demo Evaluation in Multidimensional

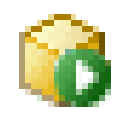

### **Several Issues:**

- AutoExists
	- Remove Attributes / Rows
	- Move secured Attributes to separate Dimension  $\rightarrow$  no AutoExists
- Single-Threaded Evaluation
	- Remove Attributes / Rows
	- (Faster CPUs)
- Expensive Allowed/Denied Set
	- Pre-Calculate
	- Cache Sets (Assembly)

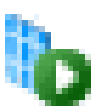

### **Tabular**

Simple Expression  $\rightarrow$  at Query Time

- e.g. [Category] = "Bikes"
- AND / OR

Complex Expression  $\rightarrow$  at First Query / Query Time

- DAX
- Username() / CustomData()

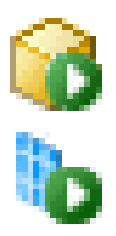

### **Caching of Security**

## Caching

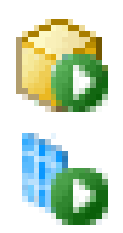

### **Multidimensional**

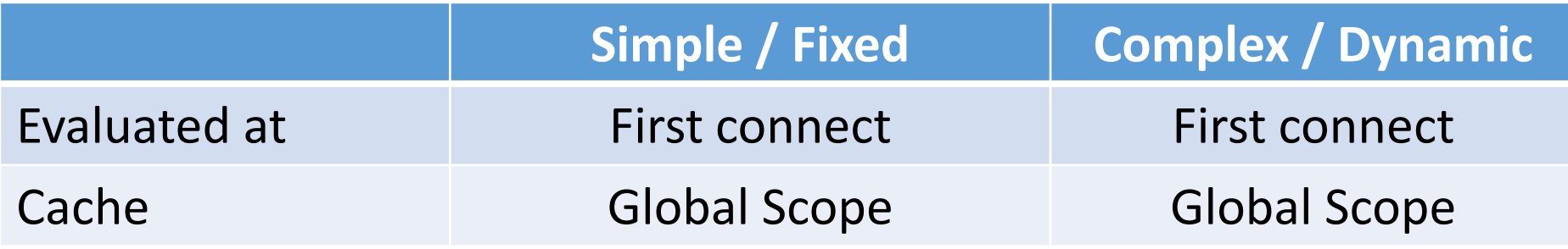

### **Tabular**

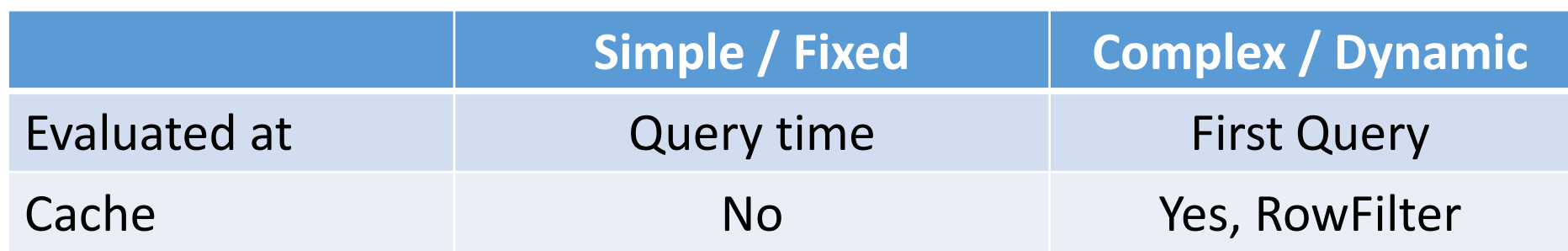

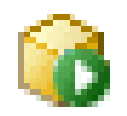

## Caching – Multidimensional

### **Global Scope Cache**

- 1) User connects
- 2) Determine User's Role(s)
- 3) Check if Global Scope Cache exists for Role(s) **No Yes**
- 4) Evaluate Security
- 5) Evaluate MDX Script
- 6) …
- 7) Execute Query

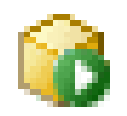

## Caching – Multidimensional

### **Global Scope Cache**

For Static Roles:

Cache is shared among Users with same Role(s)

For Dynamic Roles:

Cache is shared if:

- Same Role(s)
- Same UserName()
- Same CustomData()

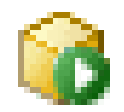

# Demo Caching<br>Iultidimensional<br>Reavated the castle Multidimensional

## Caching – Tabular

### **In General:**

- Only Storage Engine Cache
- No Formula Engine Cache for DAX Queries
	- But for MDX Queries!

### **In terms of Security:**

- Simple: Pushed down to xVelocity Engine
	- No Caching
- Complex: RowFilter is evaluated once and cached

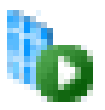

## Demo Caching Tabular

## RowNumber and \$RowFilter

**[Product Category].\$ROWFILTER IN '0x0…004';**

### **\$RowFilter**

Binary encoded RowNumber

### **RowNumber**

SQLQueryMode=DataKeys

**SELECT TOP 10 \* FROM [Adventure Works].[\$Product Category]**

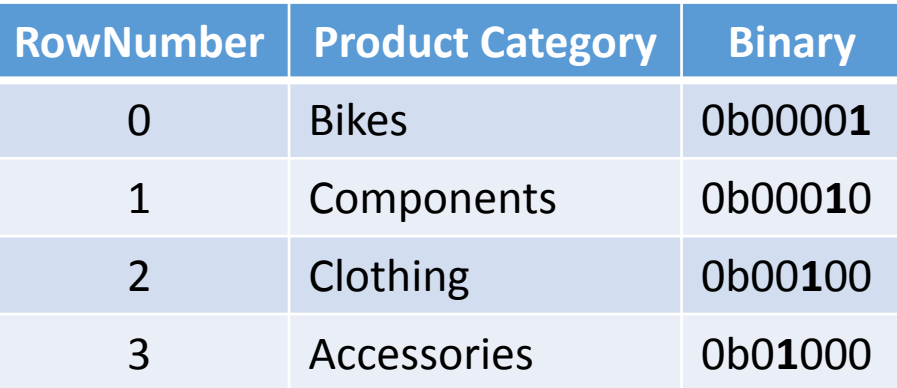

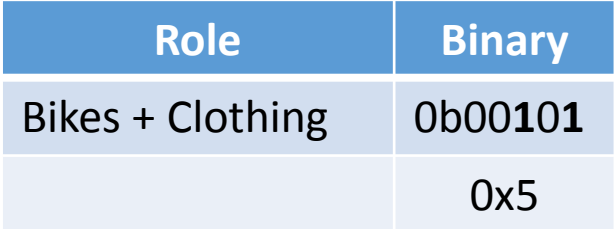

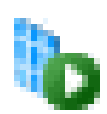

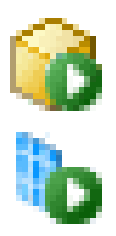

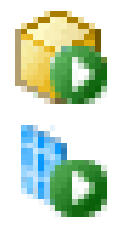

A Role is dynamic if …

- USERNAME()
- CUSTOMDATA()

... is used

Security can be derived from …

- Mapping table
- Assembly (only MD)

### **Using a Mapping table**

- Part of the Model
	- MeasureGroup
	- Table
- Strongly tied to Model structures

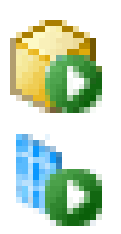

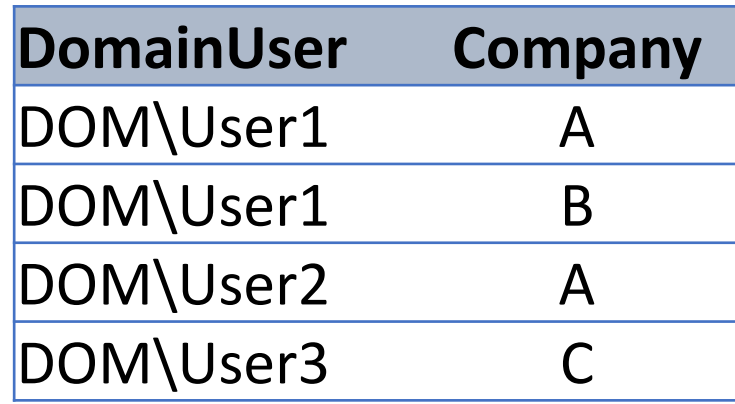

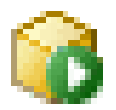

### **Using an Assembly**

- Security is loaded from the outside
	- SQL Table
	- Web Service
- Complex Development
	- C# / .Net
- Great flexibility
	- Not tied to Model structures

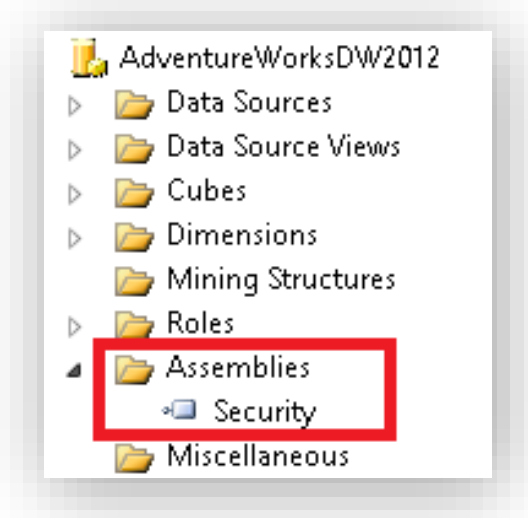

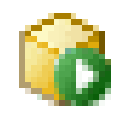

### **Using an Assembly**

```
public static AdomdServer.Set GetAllowedSet(
               string dimension, 
               string attribute, 
               string username)
{
       // Connect to SQL/WebService/...
       // Pass in Parameters
       // Get ResultSet
       // Convert ResultSet to MDX Set
       // Return MDX Set
}
```
### • Compile the DLL

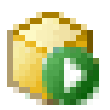

### **Using an Assembly**

- Add the DLL to the Project
- Use the Assembly in the role's security definition

### **MDX Expression for Allowed member set:**

Security. GetAllowedSet("Product", "Category", USERNAME())

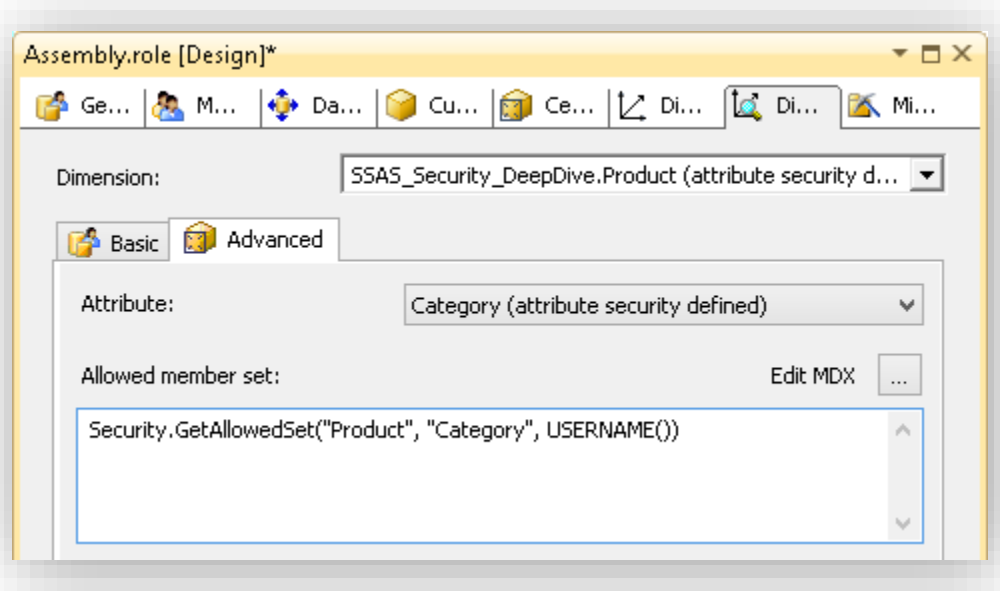

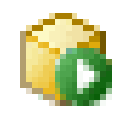

### **Using an Assembly**

Common Pitfalls:

- Assembly throws an Error
- Using an Assembly slows down initial connect
- Security Settings

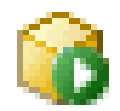

## Demo Assembly Error

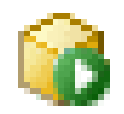

### **Using an Assembly**

Initial Connect is slowed down

 $\rightarrow$  Assembly is called several times

### Remember:

"Security gets translated to all Attributes  $\rightarrow$  AutoExists"

 $\rightarrow$  Assembly is called for each Attribute!

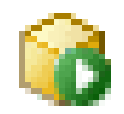

### **Using an Assembly**

Single Result/Execution is not cached  $\rightarrow$  Cache within Assembly

```
string uniqueToken = username + dimension + attribute;
if (!CachedSecuritySets.TryGetValue(uniqueToken, out s))
{
       s = new Set(...);CachedSecuritySets.Add(uniqueToken, s);
}
```
return s;

### **Multidimensional**

Can be set on Attribute-Level Can be controlled by Assembly

 $\rightarrow$  only via AMO, not via UI

**oCubeAttributePermission.VisualTotals = "Security.GetVisualTotals(...)";**

### **Tabular**

Cannot be controlled  $\rightarrow$  Always On!

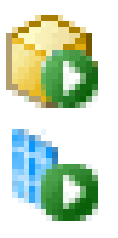

### **V** Enable Visual Totals

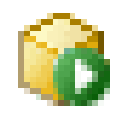

## Dealing with Multiple Roles

Multiple Roles secured on independent Dimensions

- Combine secured dimensions into one (by Chris Webb)
	- Use Union() + Exists()
- Use an Assembly and CustomData()
	- "Business Role"
	- Only one role at a time

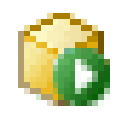

## Dealing with Multiple Roles

Assembly and CustomData()

What is a "business role"?

User can select his "business role" using CustomData()

- Connection String
- Custom UI

User has a default "business role"

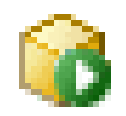

## Dealing with Multiple Roles

### **Advantages:**

- Only one business role at a time
- Flexible, no need to change cube structure
- Change default-role
	- Server-side solution
	- Applied to all client tools
	- (SharePoint Web Part)
- Maintained in SQL

## Key Takeaways

- Analysis services offers a rich set of features to secure the cube
	- Use Dimension Security if possible
- Can be further extended by custom code/Assemblies
	- But use with caution!
- Keep evaluation and caching in mind
	- Especially for big cubes/models
- Be aware of the implications of Multiple Roles

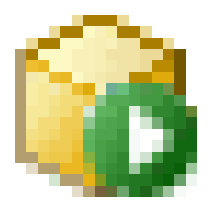

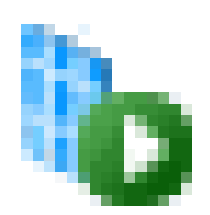

## Thank You!

Please submit your feedback! http://www.sqlbits.com/SQLBitsXIISaturday

> Gerhard Brueckl [gerhard@gbrueckl.at](mailto:gerhard@gbrueckl.at) [http://blog.gbrueckl.at](http://blog.gbrueckl.at/)